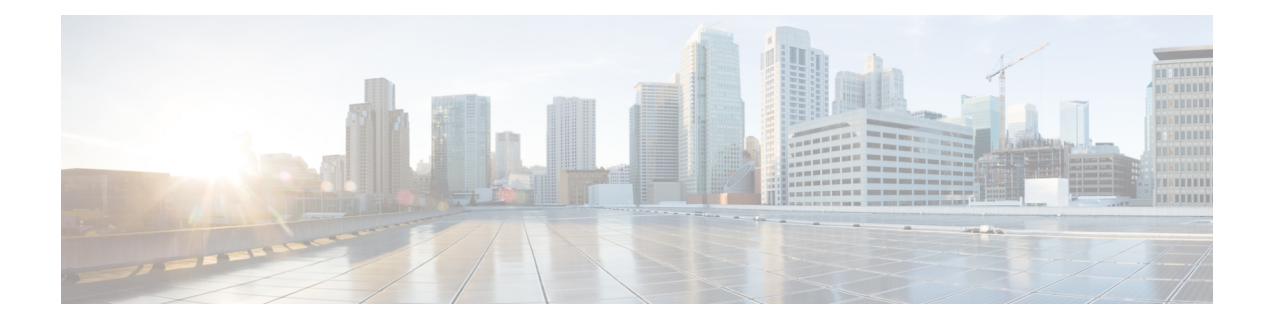

# **VMware Storage Tasks**

This chapter contains the following sections:

- Create [Storage](#page-1-0) Profile, on page 2
- Delete [VMWare](#page-3-0) Storage Profile, on page 4
- Edit [VMware](#page-4-0) Storage Profile, on page 5
- Rescan [VMWare](#page-6-0) Storage Adapter, on page 7

# <span id="page-1-0"></span>**Create Storage Profile**

### **Summary**

Creates a storage profile.

# **Description**

The task creates a storage profile in an account.

## **Inputs**

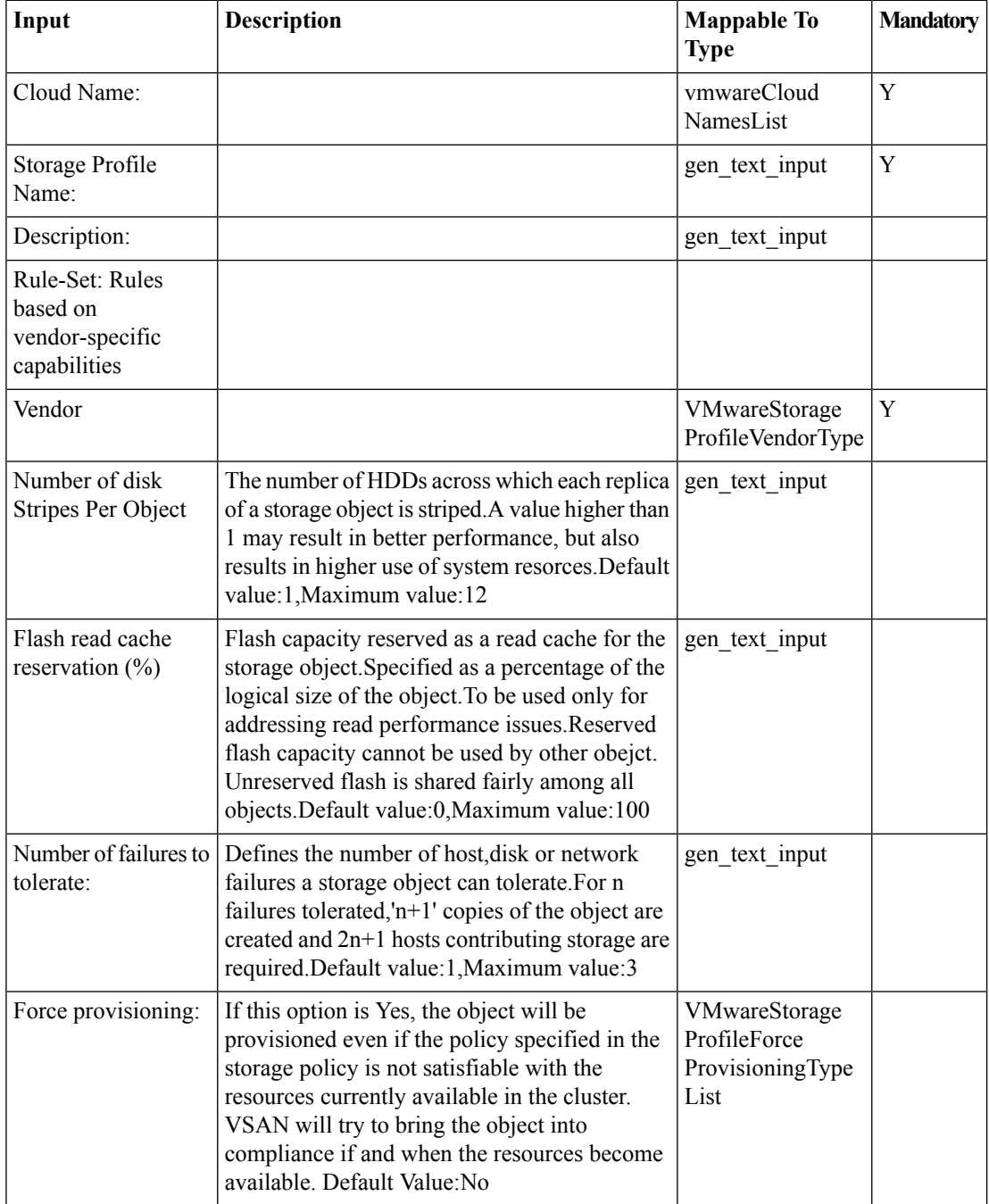

 $\mathbf{l}$ 

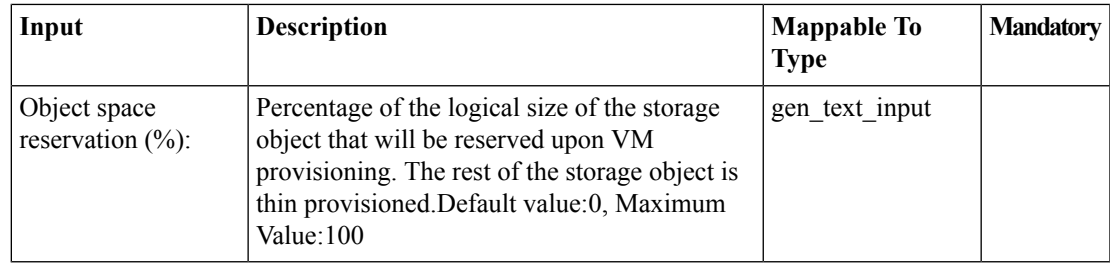

# **Outputs**

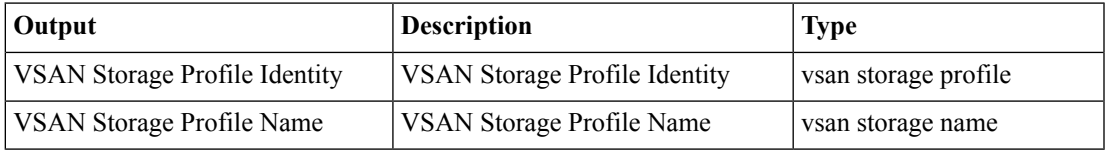

# <span id="page-3-0"></span>**Delete VMWare Storage Profile**

#### **Summary**

Deletes a storage profile.

### **Description**

The task deletes a storage profile from an account.

### **Inputs**

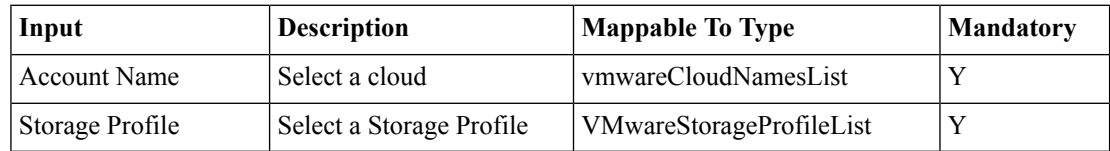

## **Outputs**

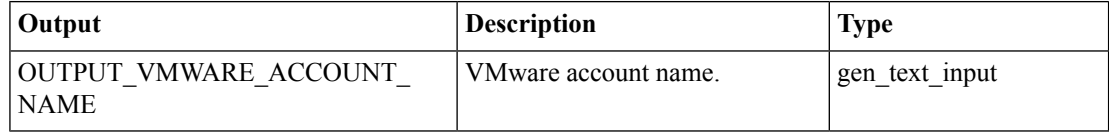

# <span id="page-4-0"></span>**Edit VMware Storage Profile**

### **Summary**

Edits a storage profile.

## **Description**

The task modifies a storage profile in an account.

## **Inputs**

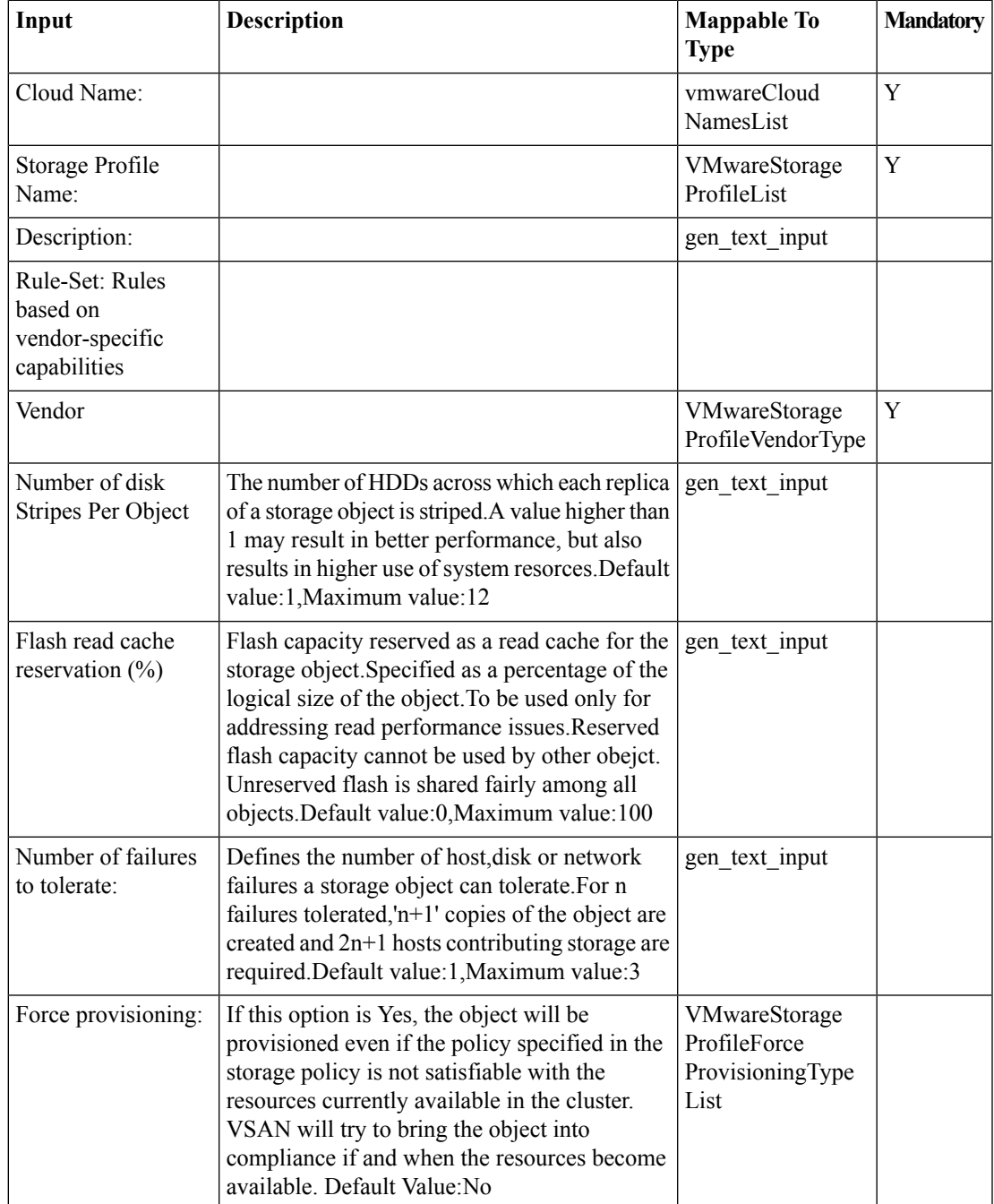

I

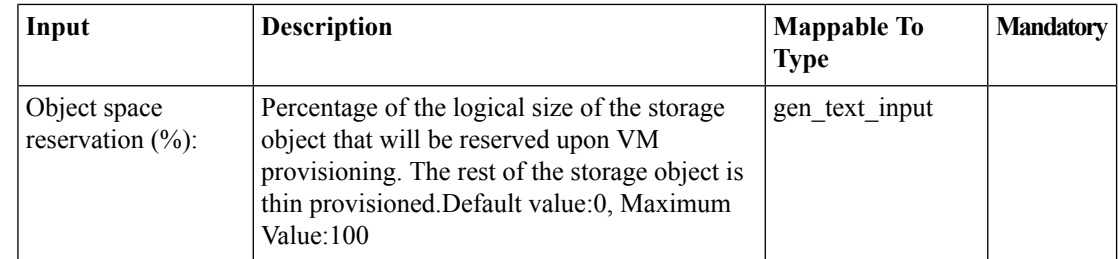

# **Outputs**

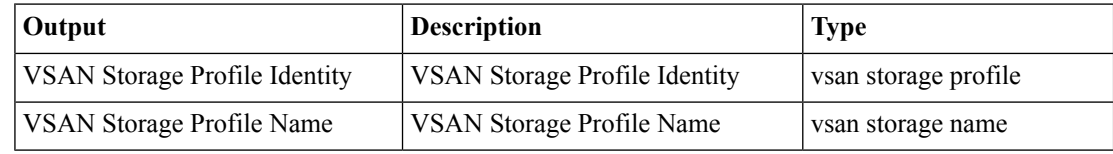

# <span id="page-6-0"></span>**Rescan VMWare Storage Adapter**

#### **Summary**

Rescans the storage adapter on a host or a cluster.

### **Description**

The task rescans the storage or host bus adapter on a host or a cluster.

#### **Inputs**

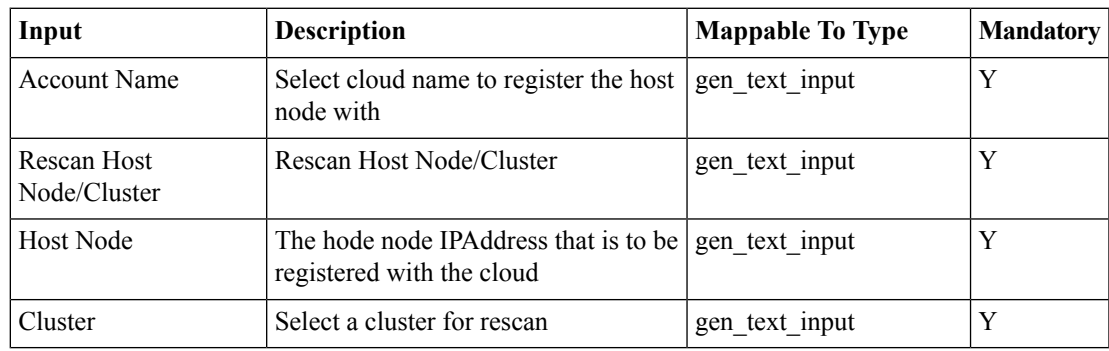

### **Outputs**

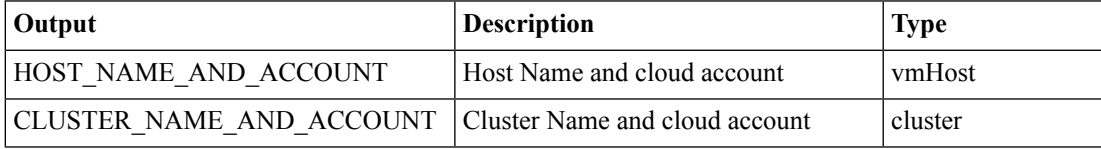

 $\mathbf I$